# **Foreman - Bug #2017**

# **compute\_attributes is nil on a machine injected via puppet agent**

12/05/2012 05:35 PM - David Swift

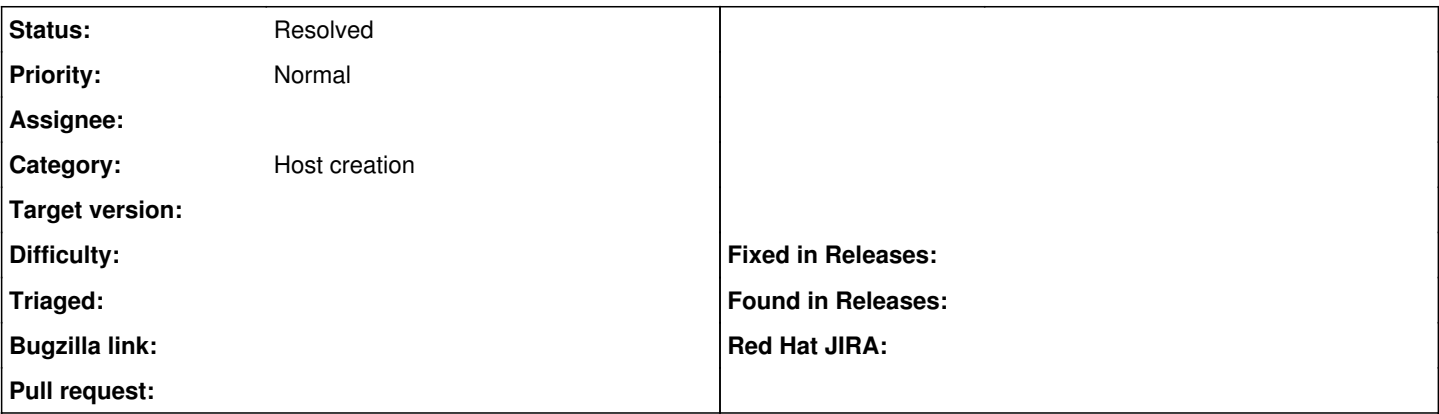

#### **Description**

I have a few EC2 instances that we created before we started using foreman. When I install puppet, and point it at my current Foreman/Puppet server, the instance makes contact, and runs a short puppet run. It is then available in the Foreman Hosts list.

When I Edit that machine, and attempt to assign it a hostgroup, when I hit Save, I get

undefined method `[I' for nil:NilClass

NoMethodError undefined method `[]' for nil:NilClass app/models/orchestration/compute.rb:185:in `validate\_compute\_provisioning' app/models/orchestration.rb:64:in `valid?' app/controllers/hosts\_controller.rb:104:in `update'

tracking this down, I think I can fix the validation, so that if the compute\_attributes are missing it creates reasonable defaults. Pull request coming (I am on the dev branch, mostly up-to-date)

### **Associated revisions**

#### **Revision 81e0a301 - 12/26/2012 10:00 AM - Joseph Magen**

fixes #2017 added patch from ticket

#### **History**

#### **#1 - 12/06/2012 03:10 PM - David Swift**

I merged latest develop into my ec2 branch, and the validation error went away. However, foreman still does not see this machine as an instance. It doesn't even look like a full host, the network selection is missing, for instance. I have attached a screenshot of the host edit page.

Not sure what the desired behavior is here, but at least the validation bug doesn't stop me from adding classes to this host :-).

#### **#2 - 12/06/2012 03:11 PM - David Swift**

*- File Screen\_shot\_2012-12-06\_at\_12.08.25\_PM.png added*

d'oh! attaching screenshot.

### **#3 - 12/06/2012 03:29 PM - David Swift**

OK, I am a bit slow today.

I can hit the 'manage host' button, and all the selections for a bare metal machine come up, like network, Operating System, etc.

I am going to dig into 'manage' code, and see if there is a fact I can check that will bring the instance being managed in as a compute instance.

## **#4 - 12/26/2012 10:33 AM - Anonymous**

*- Status changed from New to Closed*

*- % Done changed from 0 to 100*

Applied in changeset [81e0a301987dfb40cda7f70777fb931ec93ffcb4](https://projects.theforeman.org/projects/foreman/repository/foreman/revisions/81e0a301987dfb40cda7f70777fb931ec93ffcb4).

## **#5 - 12/26/2012 10:34 AM - Ohad Levy**

*- Status changed from Closed to New*

oops closed wrong ticket

## **#6 - 05/18/2017 10:05 AM - Anonymous**

- *Description updated*
- *Status changed from New to Resolved*

nodes need to get associated to a CR

#### **Files**

Screen\_shot\_2012-12-06\_at\_12.08.25\_PM.png 307 KB 12/06/2012 David Swift